ednet.

# **Mouse Ottico da ufficio, 3 tasti, USB**

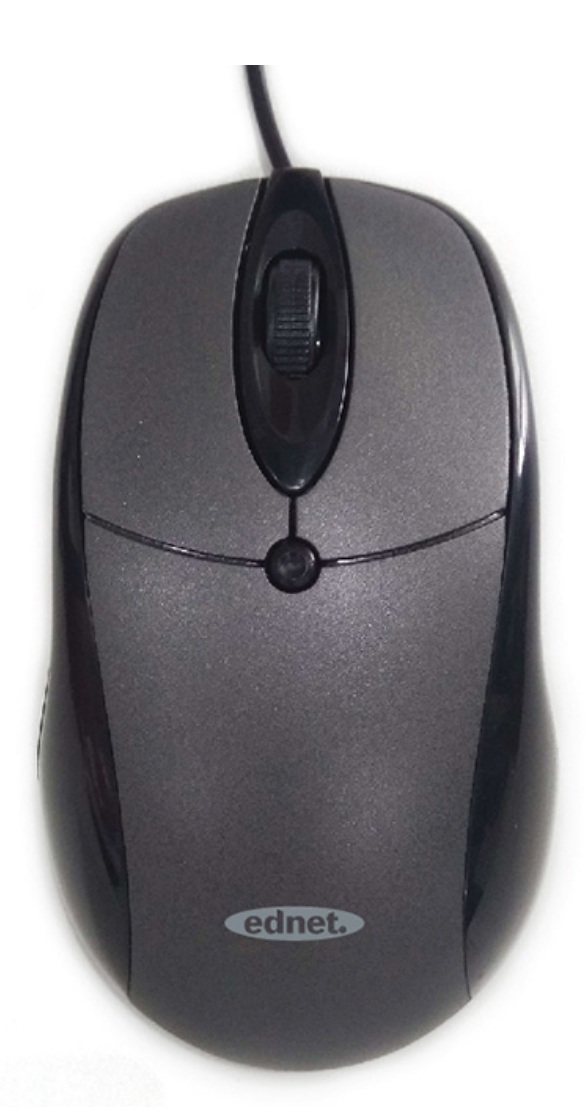

# **Guida all'installazione rapida**  81046

Il mouse ottico Office è un mouse affidabile che è stato progettato in modo specifico per l'utilizzo sui PC e sui notebook. Grazie ai 3 tasti e alla rotella di scorrimento, il mouse ottico offre la massima flessibilità. Il design ergonomico offre comfort e rende il mouse adatto anche per l'utilizzo da parte dei mancini e dei destrorsi. Grazie alle sue funzioni e alle sue caratteristiche, il mouse Office consente un controllo accurato del PC e del notebook. Per una rapida navigazione, la rotella rapida di scorrimento è l'ideale. Il sensore ottico ad alta risoluzione con 800 DPI funziona praticamente su qualsiasi superficie.

# **Caratteristiche**

- Design ergonomico, adatto all'utilizzo con entrambe le mani
- Movimenti affidabili e precisi
- Sensore ottico ad alta sensibilità, risoluzione da 800 DPI
- Mouse ottico 3D con rotellina di scorrimento

#### **Requisiti di sistema**

PC o sistemi compatibili Windows 98/ME/NT/2000/XP/Vista/7/8/10, Mac OS 10.x

#### **Modo d'uso**

- Connettore USB, Plug and play
- Togliere il dispositivo e scoprire Porta USB del PC
- Collegare il dispositivo alla porta USB del PC prima di questo passo,
- consultare il manuale del PC per trovare la giusta modalità di collegamento.

# **Definizione Tasti**

- Rotella/Tasto centrale
- Il tasto centrale può essere attivato premendo la rotellina, la funzione di scorrimento agevola la consultazione rapida di grandi documenti per la ricerca di oggetti durante la navigazione su web
- Tasto sinistro/destro
- I due tasti più grandi permettono all'utente di selezionare con maggior precisione gli oggetti.

# **Contenuto della confezione:**

- mouse ottico 81046 x 1
- Guida di installazione rapida x 1

# **Cautela**

Si prega di non cercare di smontare il dispositivo per conto proprio, ciò può causare danni.